## For users with SPSS experience

## Svend Juul, July 2008

 $\overline{a}$ 

Below, *ishr2* section numbers refer to An Introduction to Stata for Health Researchers.<sup>1</sup>

Stata and SPSS have many similarities, both using a rectangular data structure with variables and observations (cases in SPSS terminology). Among the differences are:

- Stata is case-sensitive; this applies both to command names and to variable names. The official command names are in lowercase: **list** is a valid command name, **List** is not. **sex**, **Sex**, and **SEX** are different variable names. See *ishr2* section 4.1.
- In SPSS, a period terminates each command. Stata has no command terminator; a command, by default, ends when the line ends. On solutions for long commands, see *ishr2* section 4.8.
- In SPSS you can define any numeric code as a missing value, Stata's user-defined missing values are special codes; see *ishr2* section 5.3.
- Stata's missing values are high-end numbers, and they are treated as such in logical expressions. This may lead to mistakes if you are not careful; see *ishr2* section 5.3.
- SPSS executes all transformation commands up to a procedure command, one case at a time; Stata performs each command for the entire data set before proceeding to the next command. This may lead to different behaviour when combining selections (**keep if; drop if**) with observation numbers (**[\_n]**).
- Stata has two kinds of equal signs. The assignment equal sign is **=** as in: **generate bmi = weight/(height^2)**

In the following table I show selected SPSS commands with their (sometimes approximate) Stata counterpart. You find a more extensive description at the UCLA website: http://www.ats.ucla.edu/stat/stata/faq/spss\_command\_to\_stata.htm.

In logical expressions, the relational equal sign is **==** as in: **generate y = 2 if sex == 1** 

<sup>1</sup> Juul S. *An Introduction to Stata for Health Researchers, 2nd ed*. College Station, TX: Stata Press, 2008. See http://www.stata-press.com/books/ishr2.html.

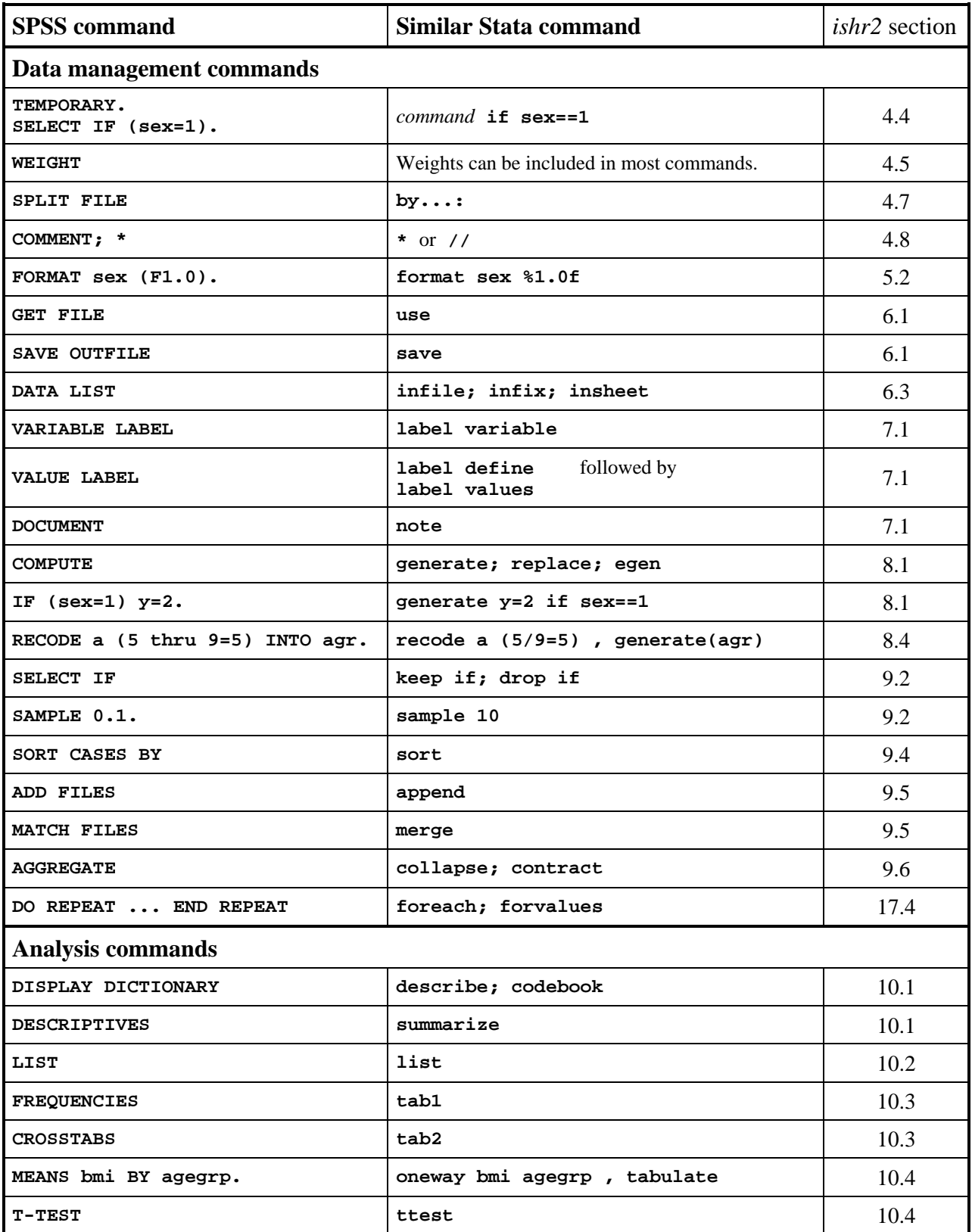

http://www.ats.ucla.edu/stat/stata/faq/spss\_command\_to\_stata.htm